## Corso GNU/Linux Base Corso GNU/Linux Lezione 4 Lezione

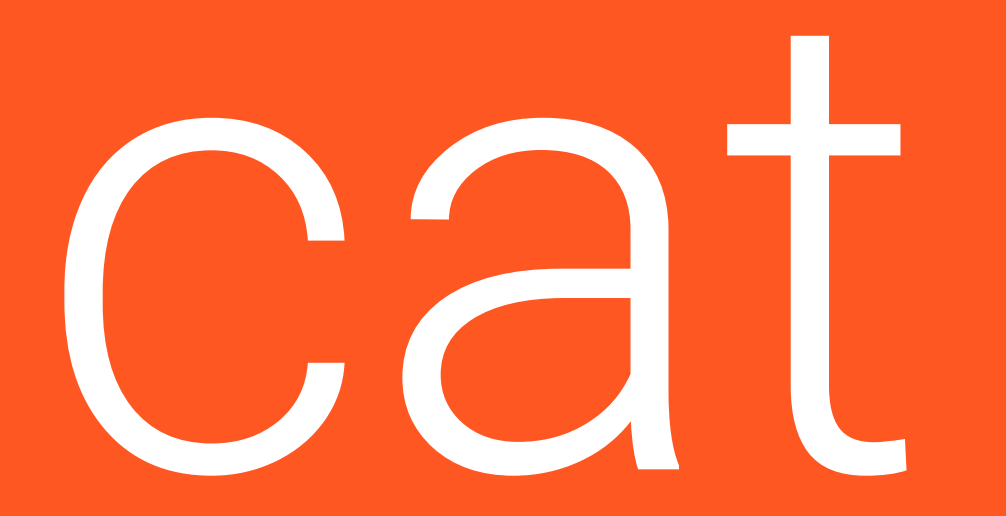

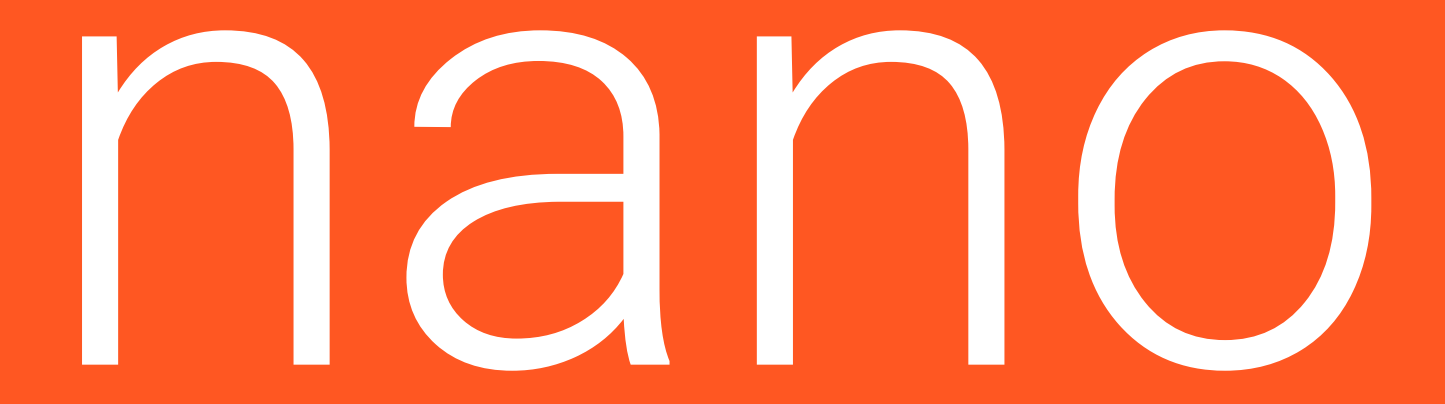

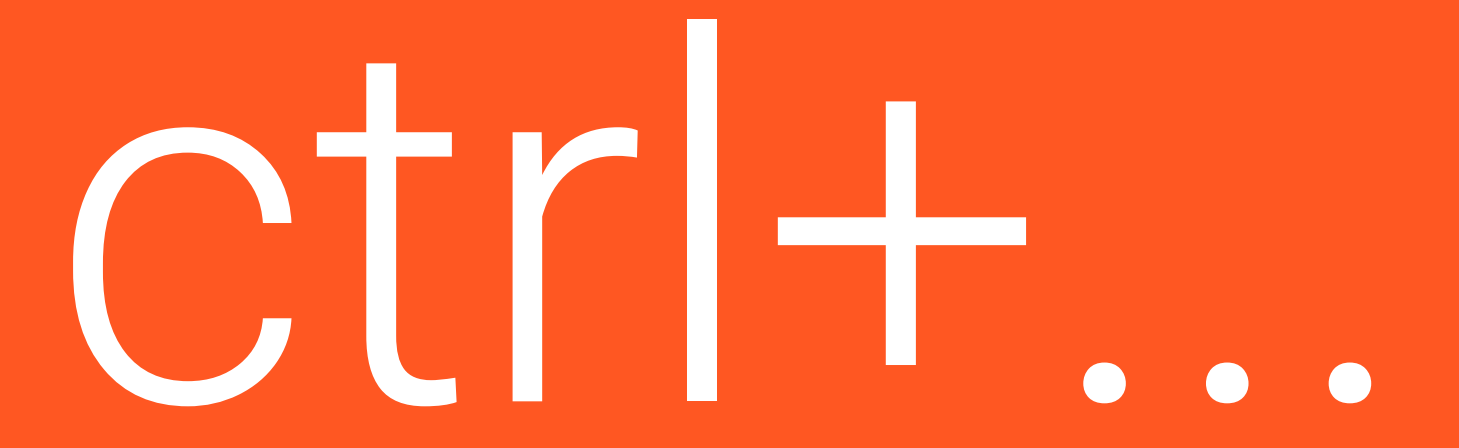

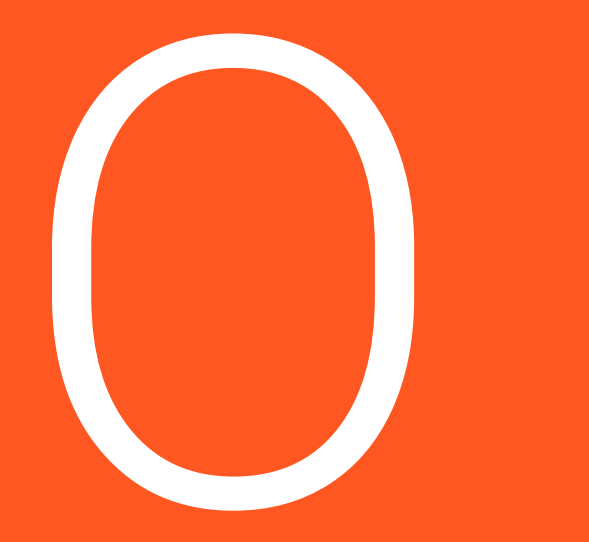

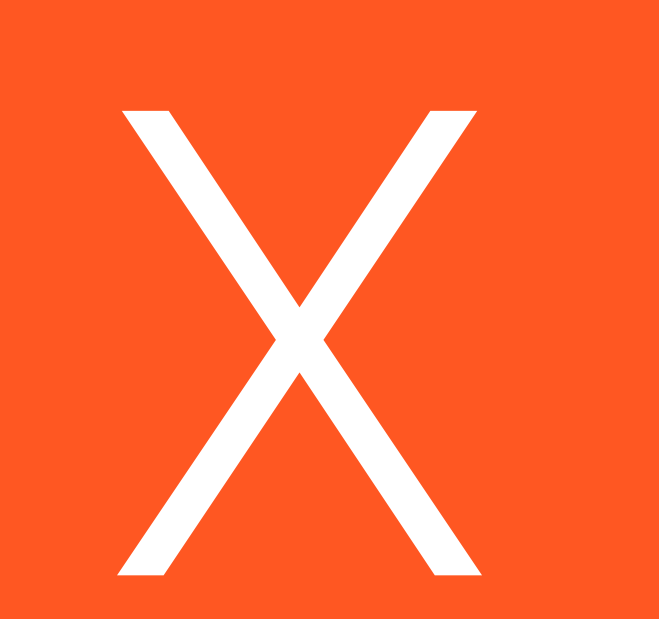

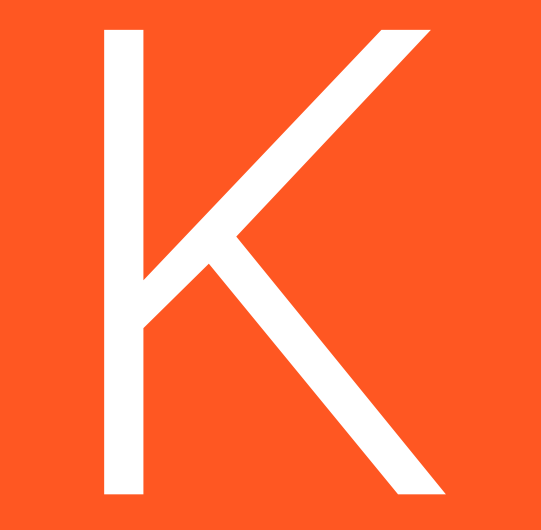

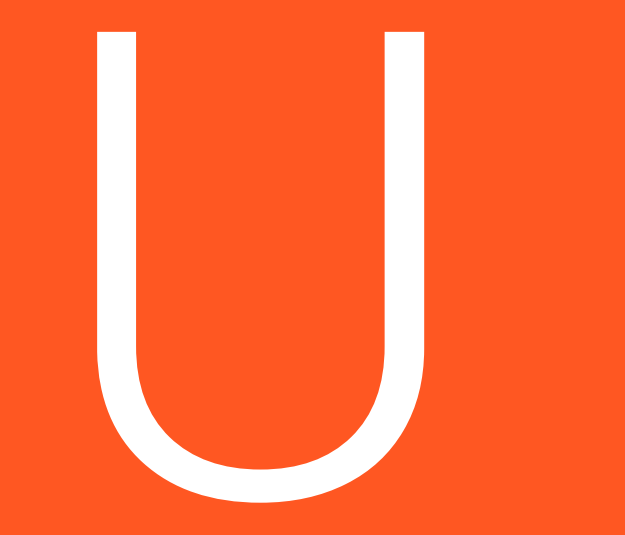

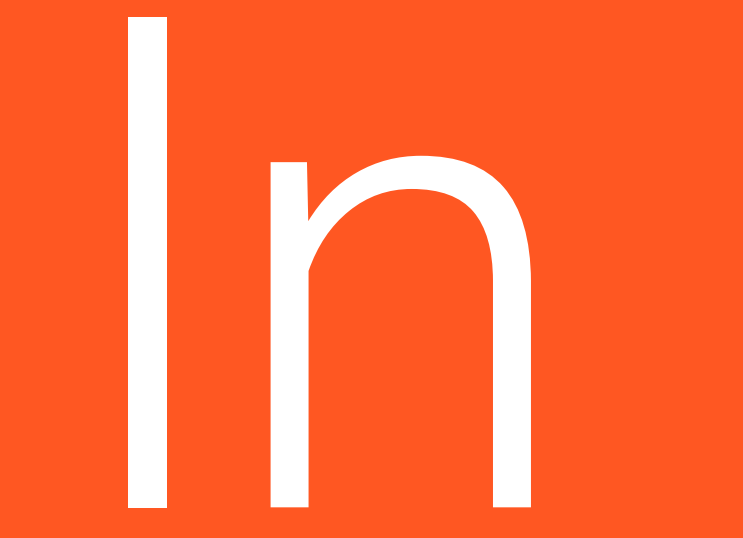

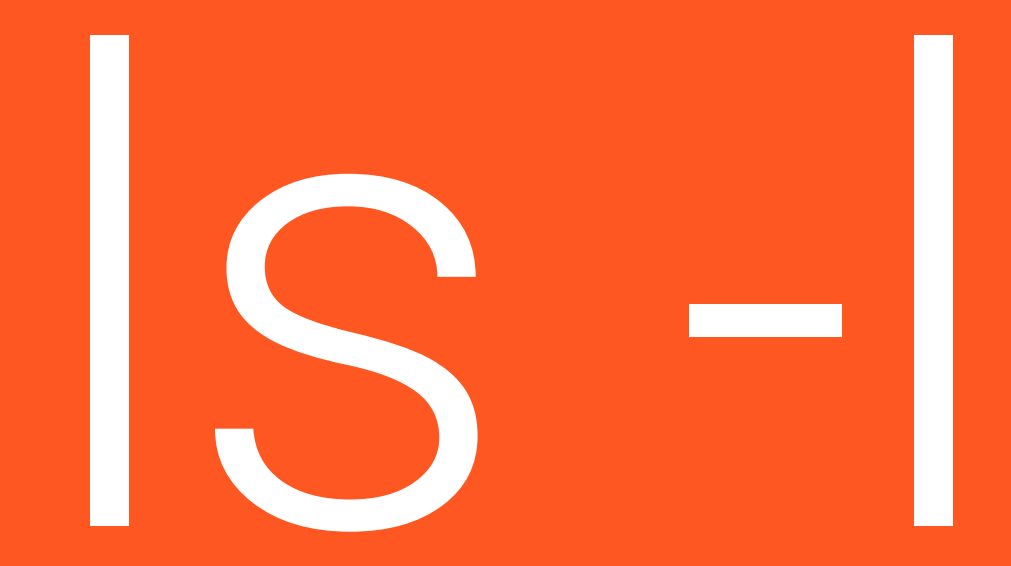

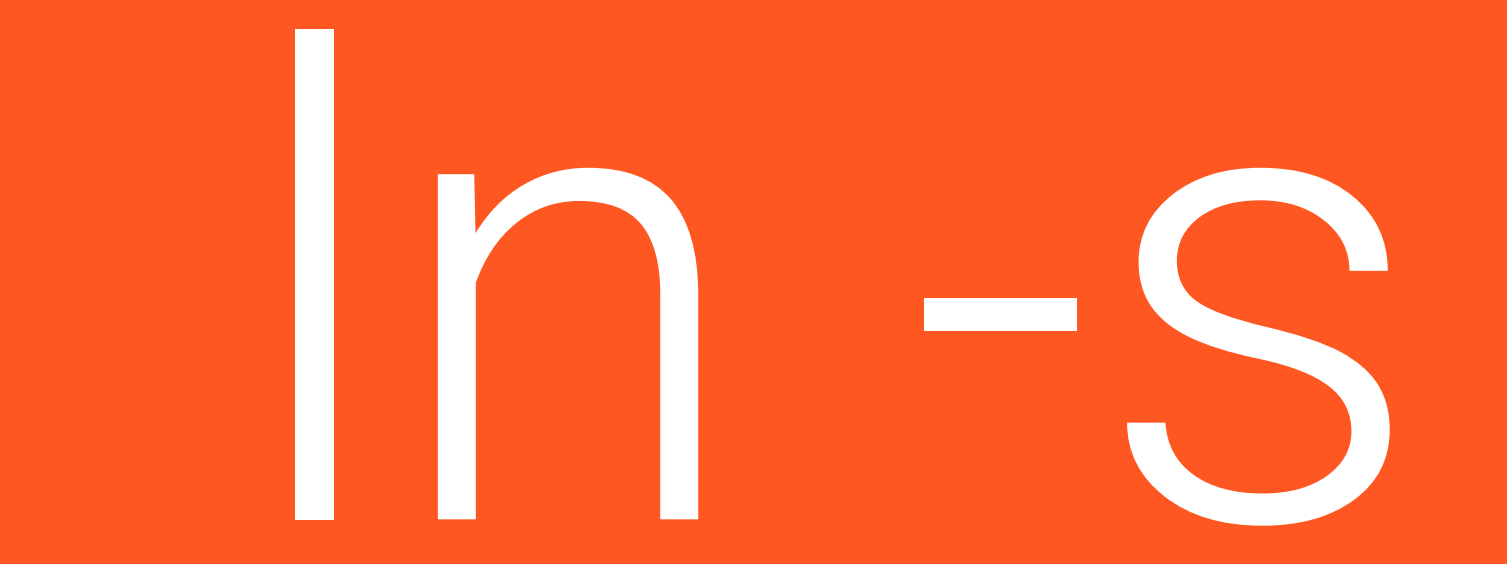

## Is -I di nuovo

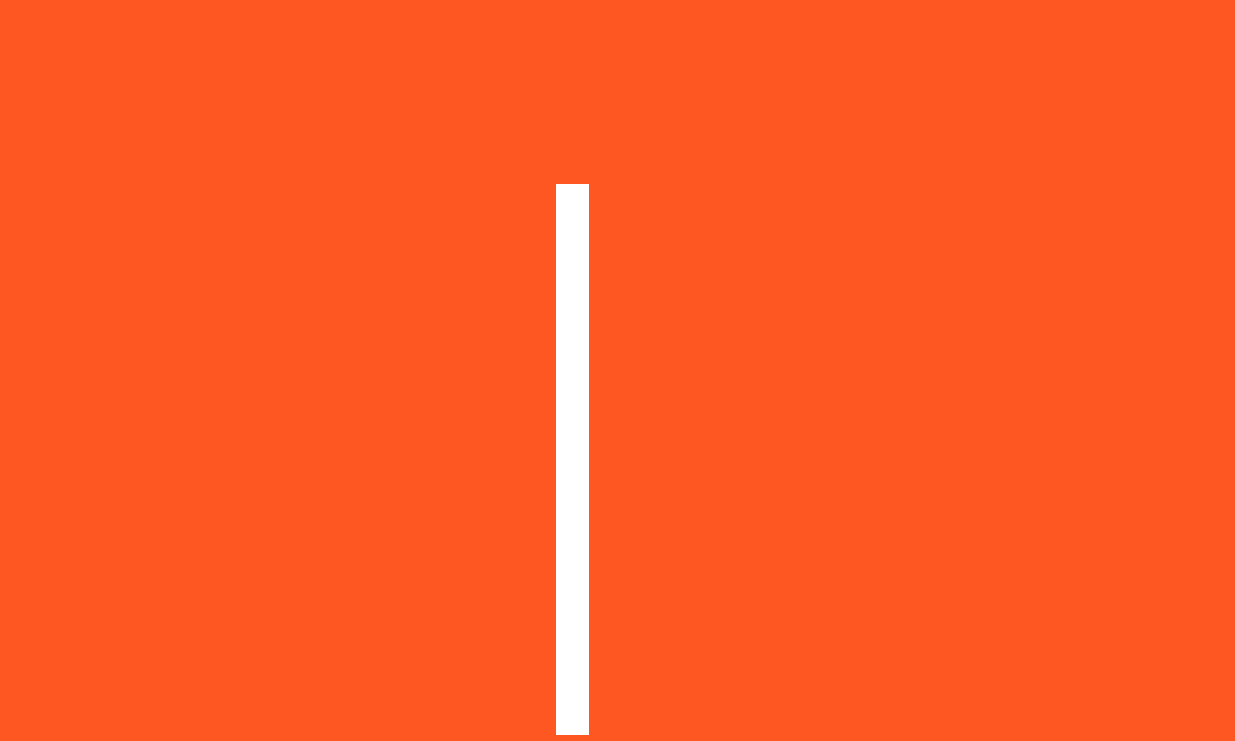

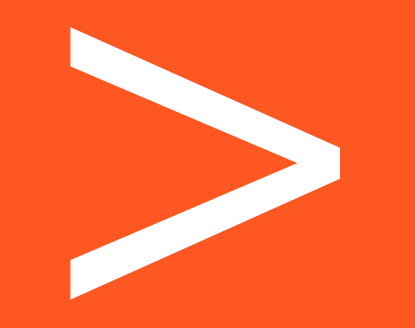

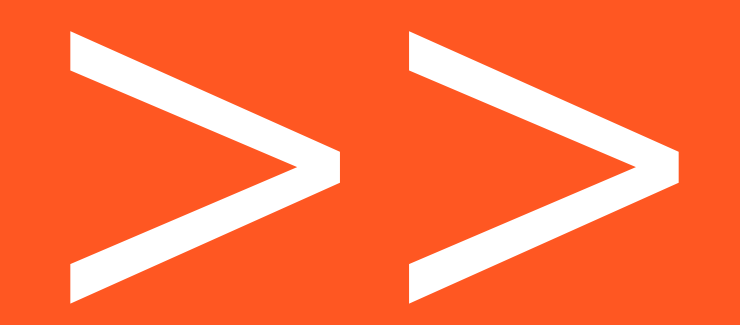

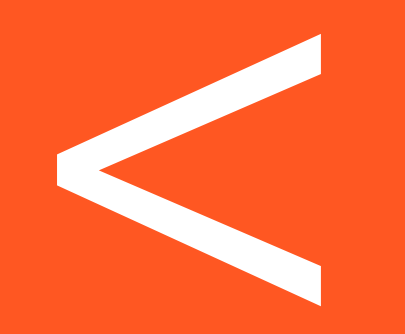

Abbiamo ancora tempo?

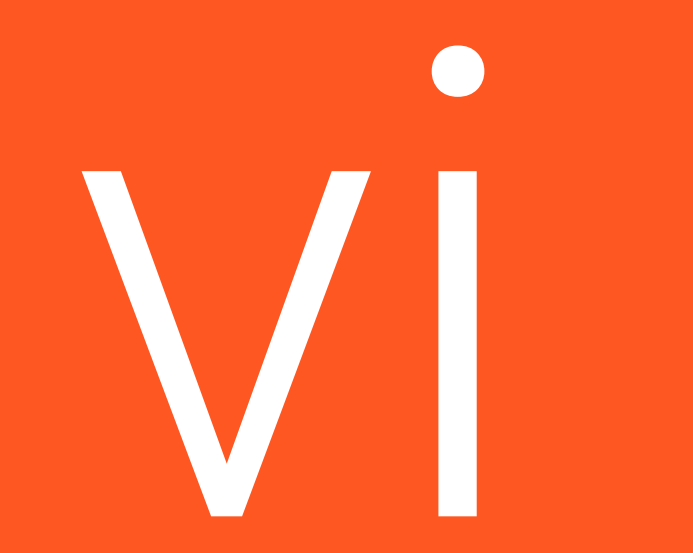

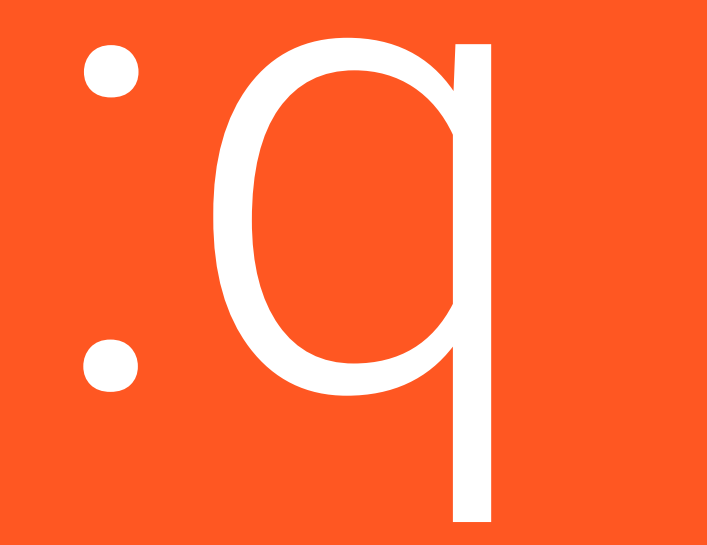

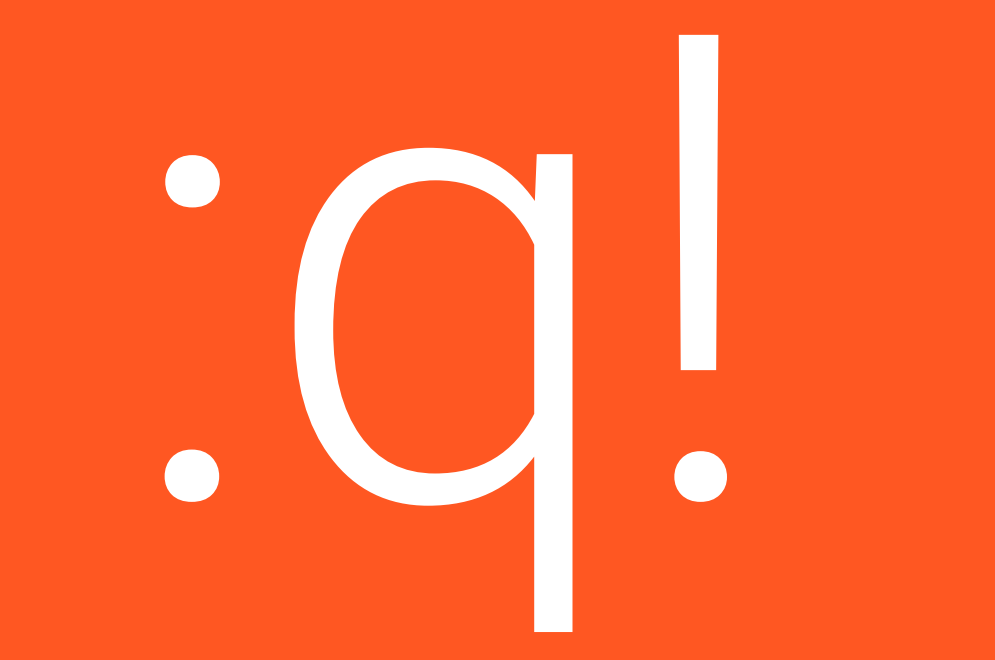

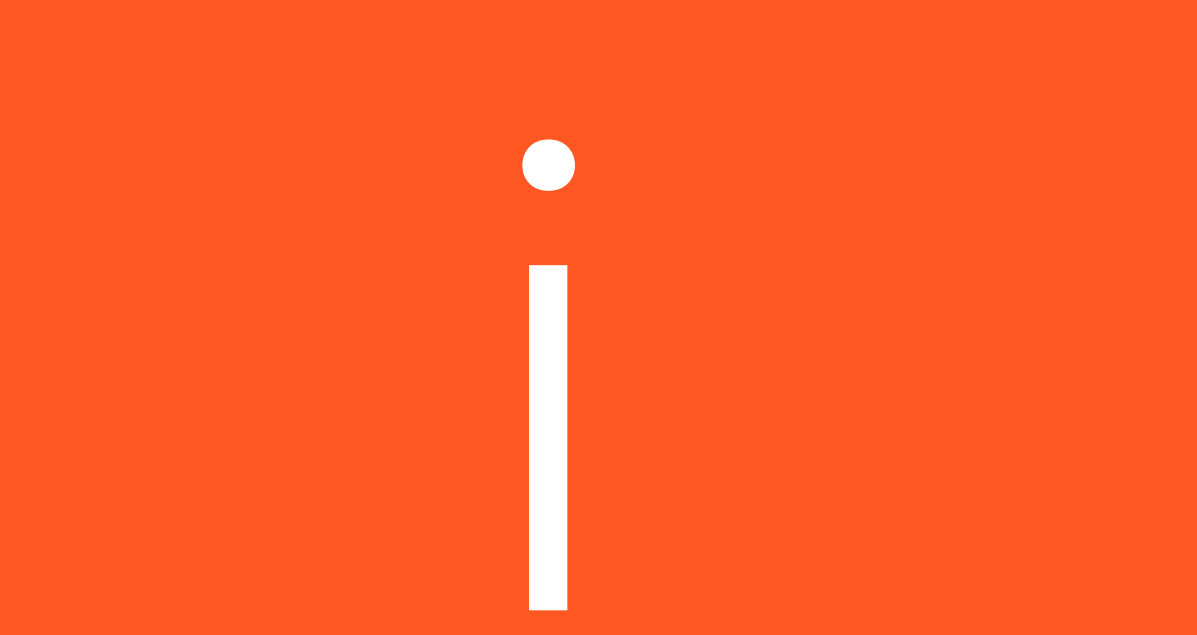

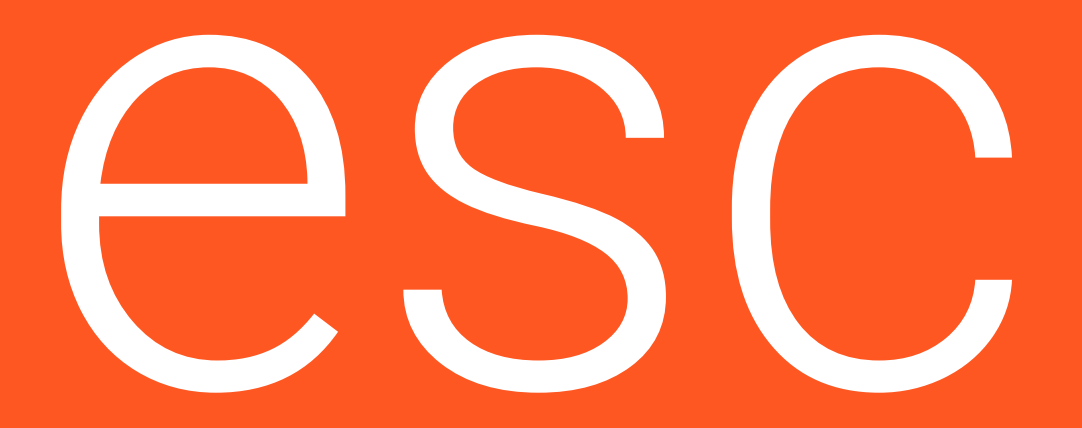

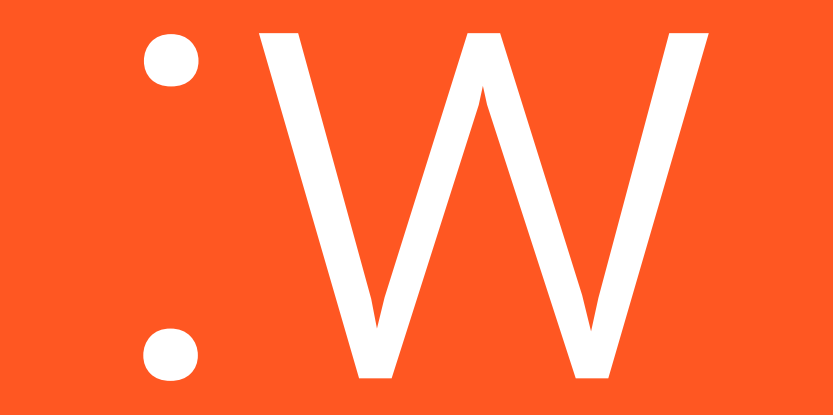

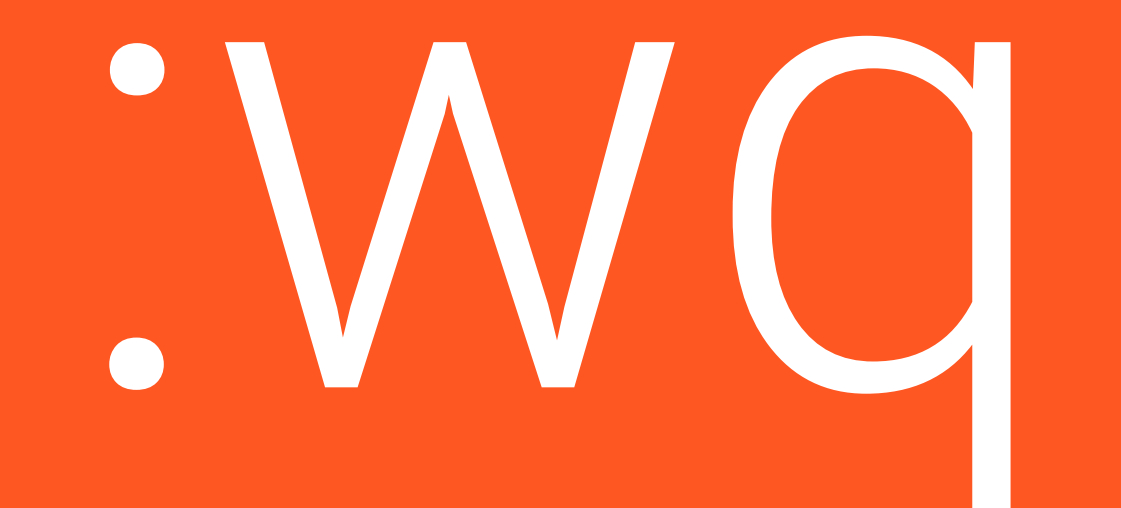